# AccuCare 9.8z Release Notes

## **Summary of Enhancements**

#### 1) GPRA Questionnaires: Intake, Follow-Up, and Discharge

In recent months, the Substance Abuse and Mental Health Services Administration (SAMHSA) and Center for Substance Abuse Treatment (CSAT) have issued an updated tool for Client Outcome Measures for Discretionary Programs. This tool is the Government Performance and Results Act (GPRA) Form [Approved OMB No. 0930-0208].

The newly published GPRA form has been added to AccuCare to allow for data entry and submission to SPARS. The form has been separated into three separate questionnaires (Intake, Follow Up, and Discharge) and is available in the System Questionnaire module.

To access GPRA questionnaires, users must have access to the System Questionnaires in AccuCare. From the System Questionnaires module, you can select the questionnaire type for each client.

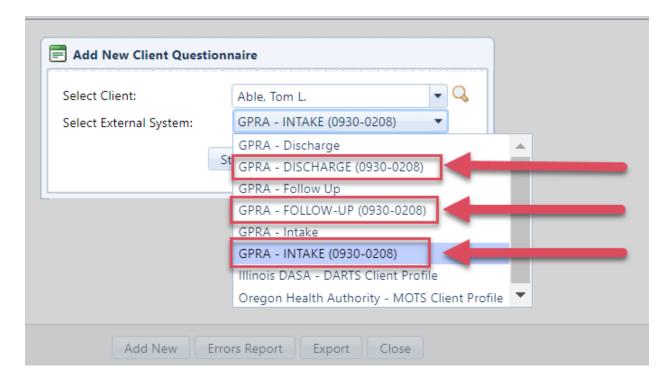

**GPRA- INTAKE (0930-0208)** 

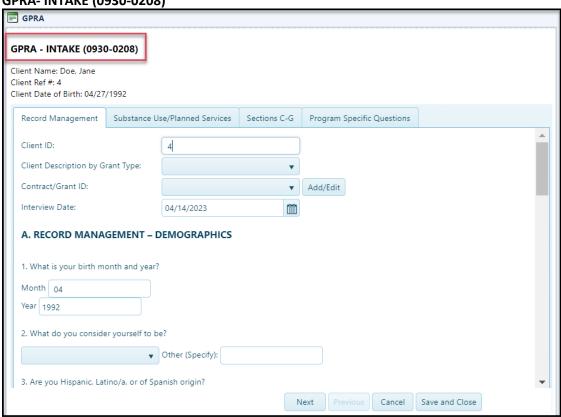

**GPRA- FOLLOW-UP (0930-0208)** 

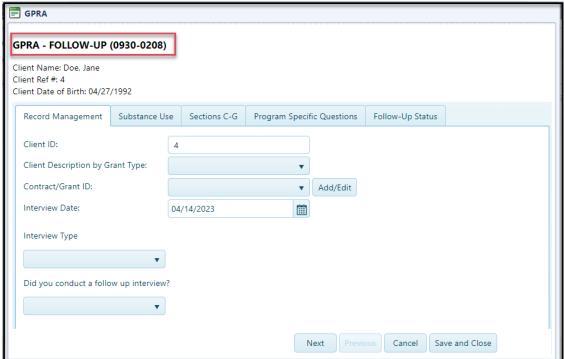

#### **GPRA- DISCHARGE (0930-0208)**

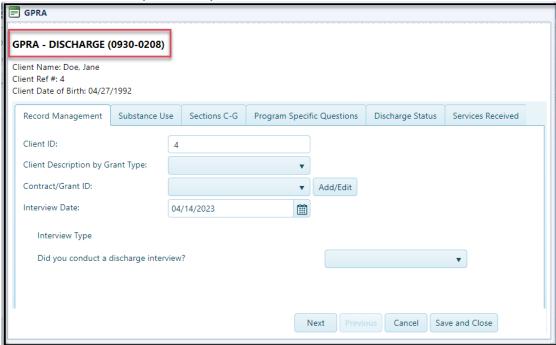

### 2) GPRA Export to SPARS

The information entered and collected in each of the GPRA forms listed above can now be exported into a CSV batch file. The CSV batch file will be downloaded to the AccuCare user's download folder on their local computer. This will allow the CSAT grantee to directly upload the CSV batch file to their SPARS account. (Grantees: once you are logged into SPARS-CSAT, go to Data Entry>Batch Upload to upload the GPRA CSV batch file).

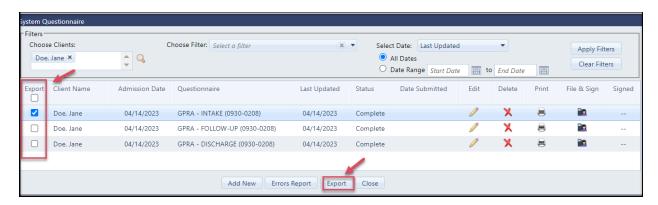

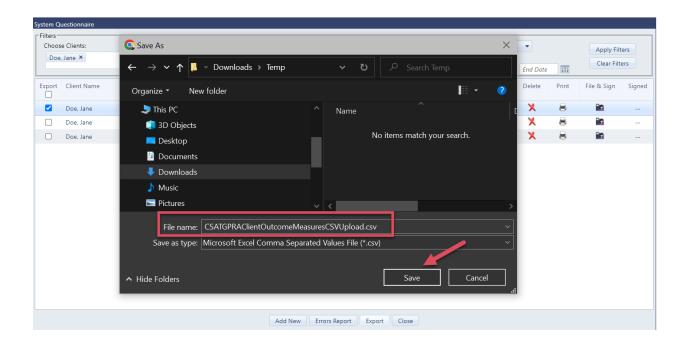

Please note: the previous GPRA forms GPRA- INTAKE, GPRA- FOLLOWUP, and GPRA- DISCHARGE are still available in AccuCare. However, these forms are no longer utilized or collected by SPARS for CSAT grantees and cannot be exported.